# AiM FMS FCA User Guide Planning and Needs Analysis Module

November 2016

# **FCA Data resides in FMS**

### \* Recommend using <u>GOOGLE</u> <u>CHROME</u>, formatting is better when viewing all reports

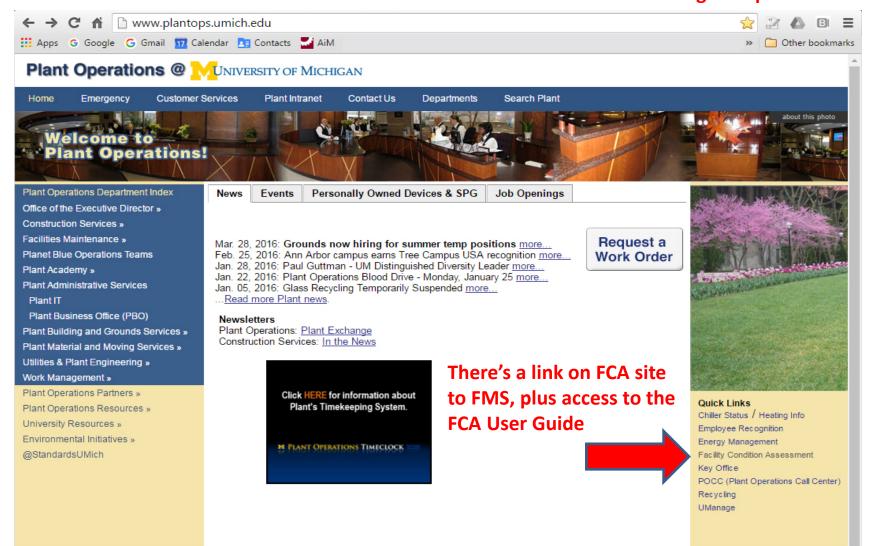

Path: The University of Michigan | Business & Finance | Facilities & Operations | Plant Operations Division Copyright © 2016 The Regents University of Michigan, Ann Arbor, MI 48109

### \* Recommend using GOOGLE CHROME, formatting is better when viewing all reports

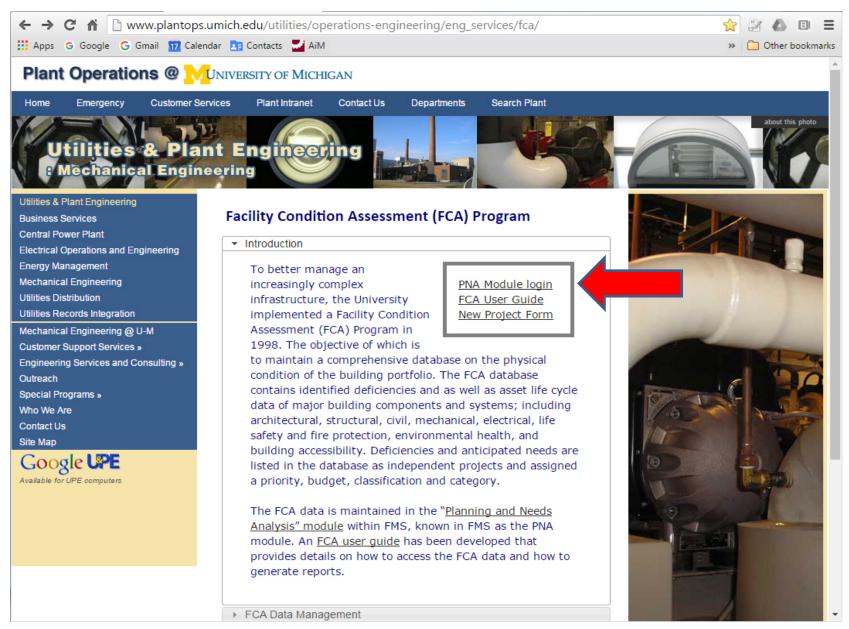

## https://fms.bf.umich.edu/fmax/login

| AssetW <b>©</b> RKS |                       |       |
|---------------------|-----------------------|-------|
|                     |                       | AiM   |
|                     | User Name<br>Password | Login |

Copyright 2015, AssetWorks LLC

## Login using umich user name and kerberos password

| AiM WorkDesk                                                                                                    | MICHAEL                                          | About | Help | Logout |
|----------------------------------------------------------------------------------------------------|--------------------------------------------------|-------|------|--------|
| Add Restore                                                                                                    |                                                  |       |      |        |
| Menu 🔺                                                                                                    | Personal Query Listing                           |       | •    | G O    |
| Work Management<br>Accounts Payable<br>AiMport<br>Asset Management<br>Condition Assessment<br>Contract Administration<br>Customer Service<br>Estimating |                                                  |       |      |        |
| Finance                                                                                                    |                                                  |       |      |        |
| Human Resources<br>IQ<br>Inventory<br>Key Performance Indicators                                                                                        |                                                  |       |      |        |
| Planning and Needs Analysis<br>Preventive Maintenance<br>Project Management                                                                             | aka FCA Module                                   |       |      |        |
| Property<br>Purchasing<br>Time and Attendance<br>System Administration                                                                                  | Note: You may not see all of thsee other modules |       |      |        |
| ©2015 AssetWorks                                                                                                    |                                                  |       |      |        |
|                                                                                                    |                                                  |       |      |        |
|                                                                                                    |                                                  |       |      |        |

| AiM Planning and Needs Analysis<br>Add Restore<br>Menu A                                                                                                    | MICHAEL About Help Logout                                                                                                    |
|----------------------------------------------------------------------------------------------------|----------------------------------------------------------------------------------------------------|
| Q       Image: Condition Assessment Asset Profile         Q       Image: Assessment Deficiency         Q       Image: Cost Model         Q       Image: Strategic Plan         Q       Image: Cost Model Adjustment         Q       Image: Cost Model Adjustment         Q       Image: Property Needs Analysis         Setup       Image: Cost Adjustment | <ul> <li>REPORTING LISTING (Use to generate basic FCA reports)</li> <li>1. Most users can obtain the information that they are after in this section.</li> <li>2. Reports are being developed and will be added to this section.</li> <li>3. Current reports include: <ul> <li>"Asset Deficiencies Custom" - Generates custom reports with several fields to search on.</li> </ul> </li> </ul>                                                                                      |
| Q       Assessment Deficiency Status         Q       Cost Model Type         Q       Strategic Plan Type         Q       Strategic Plan Type         Q       Strategic Plan Status         Q       Planning Group         Q       Priority         Q       Inflation                                                                                       | <ul> <li>(Note: Custom report only appears to F&amp;O architects and engineers)</li> <li>"Asset Deficiencies by BLG" - Generates standard FCA Report for any building.</li> <li>"FCI" - Generate "Facility Condition Index" = Deferred Maintenance / Replacement Cost.</li> <li>"FCNI" - Generate "Facility Condition Needs Index" = Entire Backlog / Replacement Cost.</li> <li>Matrix - Backlog report by category &amp; priority (Note: Only available to select few)</li> </ul> |
| Asset Deficiencies Custom<br>Asset Deficiencies by BLD<br>FCI<br>FCNI<br>Matrix                                                                                                    |                                                                                                    |
|                                                                                                    |                                                                                                    |

| AiM Planning and Needs Analysis                                                                                                    | MICHAEL                                                                                                    | About      | Help | Logout |
|----------------------------------------------------------------------------------------------------|----------------------------------------------------------------------------------------------------|------------|------|--------|
| Add     Restore       Menu                                                                                                    |                                                                                                    |            |      |        |
| Setup         Q       Assessment Deficiency Status         Q       Cost Model Type         Q       Strategic Plan Type         Q       Strategic Plan Type         Q       Strategic Plan Status         Q       Planning Group         Q       Priority         Q       Inflation |                                                                                                    |            |      |        |
| Report Listing<br>Asset Deficiencies Custom<br>Asset Deficiencies by BLD<br>FCI<br>FCNI<br>Matrix                                                                                                    | <ul> <li>"Asset Deficiencies by BLG"</li> <li>The most common report.</li> <li>Generates a standard FCA Report for any building.</li> <li>Use this report when searching for all needs within a given building.</li> </ul> | <u>z</u> . |      |        |
| ©2015 AssetWorks                                                                                                    |                                                                                                    |            |      |        |

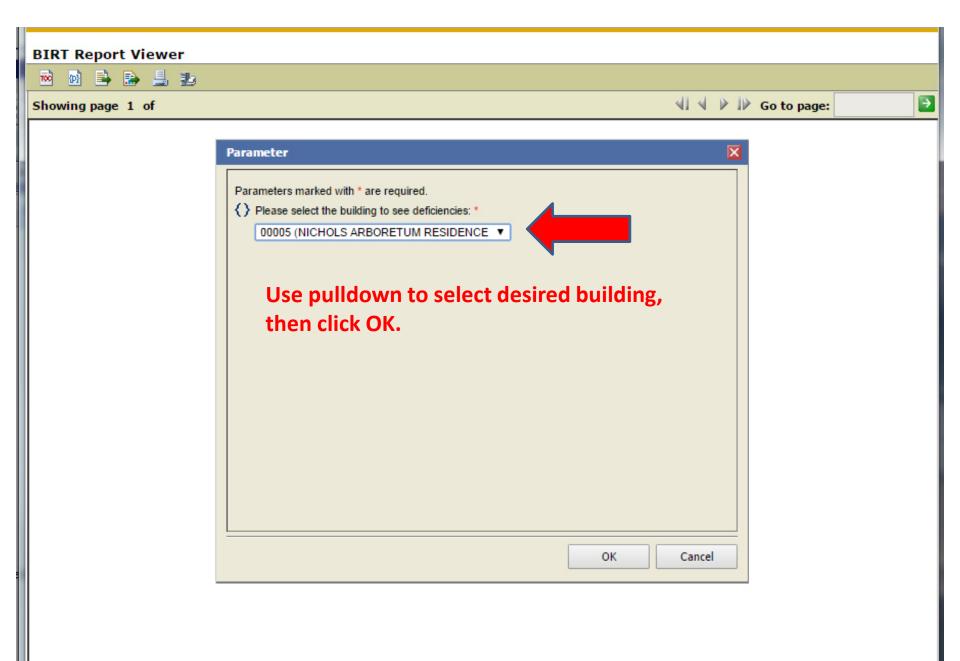

| ) 🖻 📑 🗄                         | 👌 💄 🛃 👘                               |                                                                                     |                                                 |                                          |                                               |                                            |                                          |                                          |
|---------------------------------|---------------------------------------|-------------------------------------------------------------------------------------|-------------------------------------------------|------------------------------------------|-----------------------------------------------|--------------------------------------------|------------------------------------------|------------------------------------------|
| owingpage                       | 1 of 3                                |                                                                                     |                                                 |                                          |                                               |                                            |                                          | ৰা ৰ                                     |
|                                 |                                       | A                                                                                   | sset Deficienc                                  | ies by Build                             | ing                                           |                                            |                                          |                                          |
| lding:                          |                                       | this to export to PDF or other                                                      | format                                          |                                          |                                               | Report as it                               | : appears usi                            | ing GOOGLE                               |
| ```                             |                                       | this to export to Excel                                                             |                                                 |                                          |                                               | CHROME.                                    | l <mark>f you use</mark> an              | other browser                            |
|                                 | <b>`</b>                              | this to select another building                                                     | g if desired                                    |                                          |                                               | formatting                                 | may appear                               | differently.                             |
| EFICIENCY                       | TITLE                                 |                                                                                     | COST                                            | PRIORITY                                 | CLASS                                         | SOURCE                                     | YEAR                                     | STATUS                                   |
| 00005EL01                       | UPGRADE INT<br>TO INCLUDE I           | TERIOR / EXTERIOR ELECTRICAL                                                        | \$24,252.31                                     | 2                                        | DM                                            |                                            |                                          | OPEN                                     |
| The interior e<br>wiring, and s | electrical system<br>everal wire runs | (switches, receptacles, wiring, and ele<br>and outlets were not grounded. The       | ectrical panels) within<br>e is an increased ne | n this acility vary<br>ed for properly g | r in age and life cycl<br>rounded and reliabl | e. The wiring is p<br>e power in facilitie | rimarin the old a<br>es that are utilize | asbestos coth type<br>ed by students, as |
| computers ar                    | nd other sensitiv                     | e equipment are often used. Most of t                                               | he interior electrical                          | system needs to                          | be replaced very qu                           | lickly due to its de                       | eteriorating state                       | and the age and                          |
| time, and ens                   | sure proper grou                      | cility. New panels with adequate sizin<br>inding of the building's electrical syste | m. Replace distribut                            | ion wire as need                         | led. The light fixture                        | es also vary in age                        | e and life cycle.                        | t is recommended                         |
| that new fixtu                  | ires be added in                      | each room and that the corridor and i                                               | estroom lighting als                            | be upgraded.                             | -                                             |                                            |                                          |                                          |
| 00005ES01                       | WEST BASEM<br>REPLACEME*              | ENT WINDOW AND DOOR                                                                 | \$4,137.44                                      | 2                                        | DM                                            |                                            |                                          | OPEN                                     |
| The window                      | door, and ope                         |                                                                                     |                                                 |                                          | /                                             |                                            |                                          | , window, and                            |
| door assemb                     | lies is recomm                        | COST Pallacele and A /F to                                                          |                                                 |                                          | SOURCE                                        |                                            |                                          | n otif of the rest                       |
| of the house.                   |                                       | Ballpark project cost, A/E to                                                       | validate                                        |                                          | Source used fo                                | or funded item                             | ns                                       |                                          |
| 00005ES02                       | REFURBISH                             |                                                                                     |                                                 |                                          |                                               |                                            |                                          | OPEN                                     |
|                                 | k patio area is                       | PRIORITY                                                                            |                                                 |                                          | YEAR                                          |                                            |                                          | the enclosure                            |
|                                 | ded to restore t<br>ask repairs and   | 1 = Failed item, address in cu                                                      | rrent vear                                      |                                          | If Year < curre                               | nt = year it wa                            | as completed                             | inded exterior                           |
|                                 |                                       | 2 = Goal is to address in  2 -5                                                     | •                                               |                                          | If Year > curre                               | nt = then targ                             | et date                                  |                                          |
| 00005ES04                       | EXTERIOR T                            | 3 = Goal is to address in  2 = 3                                                    | •                                               |                                          |                                               |                                            |                                          | OPEN                                     |
|                                 | e exterior ceda                       | 4 = Goal is address via major                                                       | •                                               |                                          | STATUS —                                      |                                            |                                          | in need of                               |
| epair on the<br>protect the fa  | east gable. It i cility.              | ,                                                                                   |                                                 |                                          | OPEN = unfun                                  | had assassme                               | ont deficiency                           | weather-                                 |
| 00005ES05                       | REPLACE ~3                            | CLASS                                                                               | /                                               |                                          | ACTIVE = unfu                                 |                                            | and denote ity                           | OPEN                                     |
|                                 | ROOF                                  | DM = Deferred Maintenance                                                           |                                                 |                                          | COMPLETE = c                                  |                                            | contract                                 | OFEN                                     |
| The existing                    | shingles are be                       | CR = Capital Renewal                                                                |                                                 |                                          | FINAL = compl                                 | •                                          |                                          |                                          |
| 00005FS01                       | IMPROVE GU<br>AREAWELL                | PA = Plant Adaption                                                                 |                                                 |                                          |                                               |                                            |                                          | OPEN                                     |
|                                 | otecting the ba                       | •                                                                                   |                                                 |                                          |                                               |                                            |                                          | here, it is                              |
|                                 | infill the guard<br>pipes as appr     |                                                                                     |                                                 |                                          |                                               |                                            |                                          | or horizontal)<br>andrail system.        |
|                                 |                                       | ve mstalleu on uns stall.                                                           |                                                 |                                          |                                               |                                            |                                          | muran system.                            |
|                                 |                                       | SIGNAGE AND EMERGENCY                                                               |                                                 |                                          |                                               |                                            |                                          |                                          |

Ine building has no exit signs or emergency egress lighting units. Both are necessary to illuminate and direct the orderly and rapid evacuation of the building during times of an emergency. Self-illuminated exits signs and egress lighting units with battery and charger power packs are recommended.

| BIRT Report Viewer                                                                                                    |                                                                                             |                                    |        |                                                                                                    |
|----------------------------------------------------------------------------------------------------|---------------------------------------------------------------------------------------------|------------------------------------|--------|----------------------------------------------------------------------------------------------------|
| 🖻 💩 🚔 🔛 📕 🐉                                                                                                    |                                                                                             |                                    |        |                                                                                                    |
| Showing page 1 of 3                                                                                                    |                                                                                             |                                    |        | 41 4 🕨 🕪                                                                                                    |
|                                                                                                    | Asset Deficiencies by Buildi                                                                | ng                                 |        |                                                                                                    |
| Building: NICHOLS ARBORETUM RESIDENCE<br>00005 Use this to export report                                                                                                    | to PDF, or other format                                                                     |                                    |        |                                                                                                    |
| V Se this to export report                                                                                                    | to excel                                                                                    |                                    |        |                                                                                                    |
| Use this to select other b                                                                                                    | uildings if desired                                                                         | ens this dialog box                |        |                                                                                                    |
| DEFICIENCY TITLE                                                                                                    | COST PRIORITY                                                                               | CLASS SOURCE                       | YEAR   | STATUS                                                                                                    |
| 1000005EL01 UPGRADE INTERIOR / EXTERIOR ELECT<br>TO INCLUDE LIGHTING                                                                                                    | RICAL \$24,252.31 2                                                                         | DM                                 |        | OPEN                                                                                                    |
| The interior electrical system (switches, receptacles, wirin wiring, and several wire runs and outlets were not ground computers and other sensitive equipment are often used. type of construction of this facility. New panels with adequ time, and ensure proper grounding of the building's electr that new fixtures be added in each room and that the corr         1000005ES01       WEST BASEMENT WINDOW AND DOOR REPLACEMENT         The window, door, and opening framing within the confindoor assemblies is recommended. Work should include i of the house.         1000005ES02       REFURBISH SCREEN PORCH | ELEMENT_117<br>ELEMENT_118<br>ELEMENT_11<br>To export, use pulldown to<br>select ELEMENT_11 | ▼<br>Selected Columns              |        | d asbestos cloth type<br>ized by students, as<br>ate and the age and<br>nout the facility at one<br>e. It is recommended<br>OPEN<br>raming, window, and<br>eneral motif of the rest<br>OPEN |
| The rear brick patio area is now covered by a screened p<br>is recommended to restore the feature. Repair the framin<br>painting to mask repairs and unify the appearance of the                                                                                                    |                                                                                             |                                    | •      | ding of the enclosure<br>commended exterior                                                                                                    |
| 1000005ES04 EXTERIOR TRIM REPAIR AND PAINTING<br>Generally, the exterior cedar siding application is in good<br>repair on the east gable. It is recommended that the wate<br>protect the facility.                                                                                                    | Output encoding:  UTF-8                                                                     | ▼<br>blank,use the local encoding) |        | OPEN<br>onents in need of<br>operly weather-                                                                                                    |
| 1000005ES05 REPLACE ~30 YEAR OLD PITCHED SHIN<br>ROOF                                                                                                    | Separator: Comma ( , )                                                                      | blank, use the local encoding)     |        | OPEN                                                                                                    |
| The existing shingles are beyond thier life expectancy an                                                                                                    |                                                                                             |                                    |        |                                                                                                    |
| 1000005FS01 IMPROVE GUARD AND HANDRAILS ON I<br>AREAWELL                                                                                                    | Export column's data type     Export data with Carriage Return                              | ort column as locale neutral       |        | OPEN                                                                                                    |
| The guard protecting the basement stairwell is a two-rail (<br>necessary to infill the guard systems with material which v<br>steel rods (or pipes as appropriate) be added to close the<br>A steel pipe handrail should be installed on this stair.                                                                                                    |                                                                                             | ОК                                 | Cancel | nch sphere, it is<br>ertical (or horizontal)<br>s no handrail system.                                                                                                    |
| 1000005FS03 INSTALL EXIT SIGNAGE AND EMERGENO                                                                                                    | \$4,362.39 2                                                                                | PA                                 |        | OPEN                                                                                                    |

The building has no exit signs or emergency egress lighting units. Both are necessary to illuminate and direct the orderly and rapid evacuation of the building during times of an emergency. Self-illuminated exits signs and egress lighting units with battery and charger power packs are recommended.

| AiM Planning and Needs Analysis<br>Add Restore<br>Menu                                                                                                    | MICHAEL                                                                                                    | About | Help | Logout |
|----------------------------------------------------------------------------------------------------|----------------------------------------------------------------------------------------------------|-------|------|--------|
| <ul> <li>Condition Assessment Asset Profile</li> <li>Assessment Deficiency</li> <li>Cost Model</li> <li>Strategic Plan</li> <li>Cost Model Adjustment</li> <li>Property Needs Analysis</li> </ul> Setup <ul> <li>Assessment Deficiency Status</li> <li>Cost Model Type</li> <li>Strategic Plan Type</li> <li>Strategic Plan Type</li> <li>Strategic Plan Status</li> <li>Planning Group</li> <li>Priority</li> <li>Inflation</li> </ul> Report Listing <ul> <li>Co</li> <li>Asset Deficiencies Custom</li> <li>Asset Deficiencies by BLD</li> <li>FCI</li> <li>FCNI</li> <li>Matrix</li> </ul> | <ul> <li>"Asset Deficiencies Custom"</li> <li>Generates custom reports with several fields to search on.</li> <li>Note: Custom report only appears to F&amp;O architects and engineers.</li> <li>Search fields include: <ul> <li>Non-completed, Completed or both</li> <li>Campus, Region or Sub-region</li> <li>Planning Group</li> <li>Priority</li> <li>Renewal Year</li> <li>Funding Source</li> </ul> </li> </ul> |       |      |        |
| O2015 AssetWorks                                                                                                    |                                                                                                    |       |      |        |

#### Asset Deficiencies Custom Report

🖻 🖻 🚔 🔝 📕 🏞

Showing page 1 of

Use pulldown to select desired search parameters, you can search on .

For instructions on how to export the report, refer to the instructions provided for exporting a BLD report outlined previously.

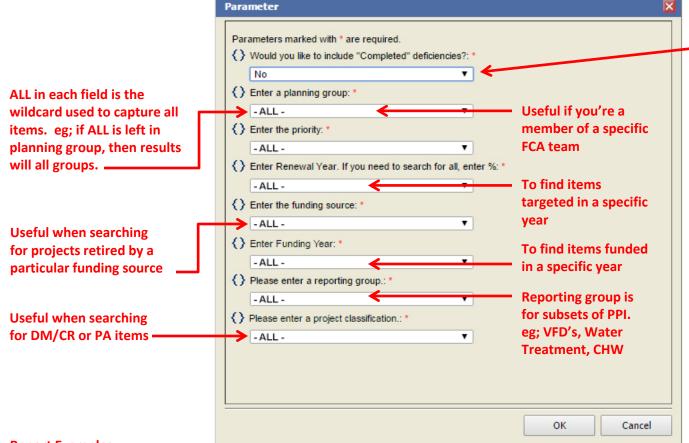

If you want to include completed items change to "yes". If you're searching on particular year, or funding source, be sure to change this to "yes".

**Report Examples:** 

Give me all of the unfunded, priority 1 items: Leave Completed = No, Priority = 1, leave ALL other fields. Give me all of the unfunded, priority 2 items for HV: Leave Completed = No, Planning group = HV, Priority = 2, leave ALL other fields. Give me all of the projects funded in FY16: Change Completed to YES, Select 2016 in "Funding Year", leave ALL other fields.

#### AiM Planning and Needs Analysis

#### Add Restore

#### Menu

- 🔍 🖹 Condition Assessment Asset Profile
- Q 🖺 Assessment Deficiency
- 🔍 🖺 Cost Model
- 🔍 🖺 Strategic Plan
- 🔍 🖺 Cost Model Adjustment
- 🔍 🖺 Property Needs Analysis

#### Setup

Q 🖺 Assessment Deficiency Status

 $\sim$ 

🔺 🗹 😣

- 🔍 🖺 Cost Model Type
- 🔍 🖺 🛛 Strategic Plan Type
- 🔍 🖺 🛛 Strategic Plan Status
- 🔍 🖺 🛛 Planning Group
- 🔍 🖺 Priority
- 🔍 🖺 Inflation

#### Report Listing Asset Deficiencies Custom

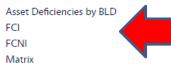

### "FCI" and "FCNI" – Generate condition index reports.

- FCI is calculated by taking the unfunded "deferred maintenance backlog" and dividing by the facility replacement cost.
- FCNI is calculated by taking the "total unfunded backlog" and dividing by the facility replacement cost.
- The lower the FCI & FCNI values the better the condition of a building.
- Report can be generated for ALL buildings, the General Fund buildings, or BOTH.
- BOTH includes only the buildings that are shared between Auxiliaries and General Fund.

For instructions on how to export the report, refer to the instructions provided for exporting a BLD report outlined previously.

| AiM Planning and Needs Analysis                              | N                                                              | MICHAEL | About | Help | Logout |
|--------------------------------------------------------------|----------------------------------------------------------------|---------|-------|------|--------|
| Add Restore                                                  |                                                                |         |       |      |        |
| Menu 🔺                                                       |                                                                |         |       |      |        |
| Condition Assessment Asset Profile     Assessment Deficiency |                                                                |         |       |      |        |
| Q 🖺 Cost Model                                               |                                                                |         |       |      |        |
| Q 📔 Strategic Plan<br>Q 📔 Cost Model Adjustment              |                                                                |         |       |      |        |
| Q 🖺 Property Needs Analysis                                  |                                                                |         |       |      |        |
| Setup 🔺                                                      |                                                                |         |       |      |        |
| Q 📔 Assessment Deficiency Status<br>Q 📔 Cost Model Type      |                                                                |         |       |      |        |
| 🔍 🖺 Strategic Plan Type                                      |                                                                |         |       |      |        |
| Q 📔 Strategic Plan Status<br>Q 📔 Planning Group              |                                                                |         |       |      |        |
| Q 📔 Priority<br>Q 📔 Inflation                                |                                                                |         |       |      |        |
|                                                              |                                                                |         |       |      |        |
| Report Listing   Asset Deficiencies Custom                   | "Matrix"                                                       |         |       |      |        |
| Asset Deficiencies Custom<br>Asset Deficiencies by BLD       | Only available to select few.                                  |         |       |      |        |
| FCI<br>FCNI                                                  | • This report provides backlog totals by category and priority |         |       |      |        |
| Matrix                                                       | and includes DM, CR & PA backlog totals.                       |         |       |      |        |
| ©2015 AssetWorks                                             |                                                                |         |       |      |        |
|                                                              |                                                                |         |       |      |        |
|                                                              |                                                                |         |       |      |        |
|                                                              |                                                                |         |       |      |        |
|                                                              |                                                                |         |       |      |        |
|                                                              |                                                                |         |       |      |        |

# **Understanding FCA Data**

# Two types of FCA Items

# Original ISES data migrated as non-recurring

#### Lifecycle Renewal (Recurring)

**Condition Assessment Asset Profile** 

Lifecycle Assessment Cost Model (Renewal Cost) **Recommended Project (Non-Recurring)** 

**Assessment Deficiency** 

Project Assessment Cost Model (Deficiency Estimate)

FCA data contains both recurring (lifecycle) and non-recurring items (one-time repair)

| Planning and Needs Analysis                                                                                                    | MICHAEL About Help Logout                                                                                                    |
|----------------------------------------------------------------------------------------------------|----------------------------------------------------------------------------------------------------|
| Add Restore                                                                                                    |                                                                                                    |
| hu<br>Condition Assessment Asset Profile<br>Assessment Deficiency<br>Cost Model<br>Strategic Plan<br>Cost Model Adjustment<br>Property Needs Analysis                                                                                                    | <ul> <li>Condition Assessment Asset Profile contains recurring items.</li> <li>(Replacement of Assets based on life cycle)</li> <li>Assessment Deficiencies contains one time repairs, or a group of Assets as single project. (Original ISES data migrated as Assessment Deficiencies)</li> </ul> |
| etup                                                                                                    |                                                                                                    |
| Report Listing     Image: Comparison of the second second se |                                                                                                    |
| ©2015 AssetWorks                                                                                                    |                                                                                                    |

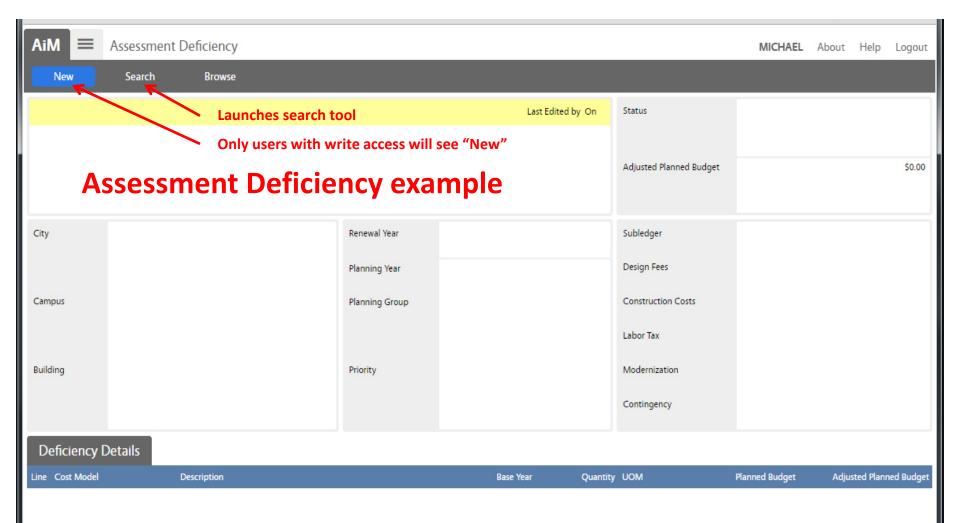

There is a similar screen for Condition Assessment Asset Profile Details on pages following Assessment Deficiency example.

| AiM = Assessment       | Deficiency         |                                | MICHAEL About Help Logout                           |
|------------------------|--------------------|--------------------------------|-----------------------------------------------------|
| Execute Advanced Searc | h Reset            |                                |                                                     |
| Action                 | Display Order      | Sort Operator                  |                                                     |
| New Query              | Deficiency         | - •                            | Use when Deficiency number is known                 |
| View                   | Description        | - <ul> <li>contains</li> </ul> | Search based on partial project title               |
|                        | Status             | - •                            | Search for Open vs Completed                        |
| Enter desired          | City               | - • = •                        | Q                                                   |
| criteria and click     | Campus             | - 7 = 7                        | Q                                                   |
| "Execute"              | Building           | - 7 = 7                        | Search for select building                          |
|                        | Renewal Year       | - Y = Y                        | Search for items for a select year                  |
|                        | Planning Group     | - • = •                        | Search for select group (Useful for FCA Teams)      |
|                        | Priority           | - • = •                        | Search for items by priority (Useful for FCA Teams) |
|                        | Subledger          | - ▼ = ▼                        |                                                     |
|                        | Design Fees        | - • = •                        |                                                     |
|                        | Construction Costs | - • = •                        | This series not current being used                  |
|                        | Labor Tax          | - • = •                        | <b>Y</b>                                            |
|                        | Modernization      | - T = T                        | <b>V</b>                                            |
|                        | Contingency        | - T = T                        |                                                     |
|                        | Extra Description  | - 🔻 contains 🔻                 | Search based on partial project description         |
|                        | Edit Date          | - •                            |                                                     |
|                        | Editor             | - •                            | <br>                                                |

Similar search feature exist for Condition Assessment Asset Profile

Search for select Reporting Group (Use magnifying glass for options)

| AiM = Assessment                                    | Deficiency      |                                       |                           |                                                                | MICH                    | IAEL About Help Logout                          |
|-----------------------------------------------------|-----------------|---------------------------------------|---------------------------|----------------------------------------------------------------|-------------------------|-------------------------------------------------|
| Edit New                                            | Search          | Browse                                |                           |                                                                |                         |                                                 |
| Action                                              | 1000065HV0      | 9                                     | Last Edited by MICHAEL BO | WEN On 01/28/2016 11:27 AM                                     | Status                  | OPEN                                            |
| <u>Copy</u>                                         | REPLACE HEAT PU | JMP UNITS                             |                           |                                                                |                         | See below                                       |
| <u>Email</u><br><u>Print</u>                        | This descri     | otion is project TITLE                |                           |                                                                | Adjusted Planned Budget | \$935,000.00                                    |
| View                                                |                 |                                       |                           |                                                                |                         |                                                 |
| Extra Description                                   | City            | AA If Renewal Year<br>< current year, | Reflewal fedr             | 2018 If Renewal Year<br>> current year,                        | Subledger               | No<br>These apply to                            |
| Classification Standard<br>Assessment Activity      |                 | then = actual ye<br>ANN ARBOR         | ear<br>Planning Year      | then = target year<br>Team assigned to                         | Design Fees             | Cost Model and<br>No are not<br>currently being |
| Sent Email<br>Notes Log                             | Campus          | MEDCAMP                               | Planning Group            | HV prioritize item with<br>other needs                         | Construction Costs      | No used.                                        |
| <u>User Defined Fields</u><br><u>Status History</u> |                 | MEDICAL CAMPUS                        |                           | HVAC<br>1 = Address this year                                  | Labor Tax               | No                                              |
| Related Documents                                   | Building        | 00065                                 | Priority                  | 2 = 2 - 5 years<br>3 = 6 - 10 years<br>4 = Greater than 10 yrs | Modernization           | No                                              |
|                                                     |                 | VAUGHAN VICTOR C HOUSE                |                           | YEAR TWO TO FIVE                                               | Contingency             | No                                              |
|                                                     | Deficiency      | Details                               |                           |                                                                |                         |                                                 |
|                                                     | Line Cost Model | Description                           | Base Year                 | Quantity UOM                                                   | Planned Budg            | get Adjusted Planned Budget                     |
|                                                     | 1               | REPLACE HEAT PUM                      | IP UNITS 2016             | 1.0000 EA                                                      | \$935,000               | .00 \$935,000.00                                |
|                                                     |                 |                                       |                           |                                                                |                         |                                                 |

All original FCA projects migrated as non-recurring deficiencies. Currently working towards moving recurring items from Assessment Deficiencies to Condition Assessment Asset Profile section. This effort will take significant effort to complete.

#### STATUS OPTIONS:

OPEN = Unfunded PLANNING = Current year consideration FINAL = Associated with a WR CANCELLED, possibly to Asset Profile COMPLETED = via an AEC project

Last

Next

Q

| Edit New Action Copy Email Print View                                                                                                    |                                                                     |                                                                                                    | Edited by MICHAEL BO\                                       | WEN On 01/28/2016 11:27 AM                  | Status<br>Adjusted Planned Budget                                                           | <u>OPEN</u><br>\$935,000.00 |
|----------------------------------------------------------------------------------------------------|---------------------------------------------------------------------|----------------------------------------------------------------------------------------------------|-------------------------------------------------------------|---------------------------------------------|---------------------------------------------------------------------------------------------|-----------------------------|
| Extra Description<br>Location And Asset<br>Classification Standard<br>Assessment Activity<br>Sent Email<br>Notes Log<br>User Defined Fields<br>Status History<br>Related Documents | Campus <u>M</u><br>N<br>Building <u>Q</u>                           | To view WR<br>activity select<br>"Assessment<br>Activity"<br>MEDICAL CAMPUS<br>Funding source,<br>Classification, etc. | Renewal Year<br>Planning Year<br>Planning Group<br>Priority | 2018<br>HV<br>HVAC<br>2<br>YEAR TWO TO FIVE | Subledger<br>Design Fees<br>Construction Costs<br>Labor Tax<br>Modernization<br>Contingency | No<br>No<br>No<br>No        |
|                                                                                                    | Deficiency De<br>Line Cost Model<br>1<br>Look for er<br>reports, Ol | Description<br>REPLACE HEAT PUMP UNITS                                                                                 | Base Year                                                   | Quantity UOM<br>1.0000 EA                   | Planned Budg<br>\$935,000.                                                                  |                             |

| AiM = Assessment Activity    |                                                       | MICHAEL | About | Help | Logout |
|------------------------------|-------------------------------------------------------|---------|-------|------|--------|
| < Back                       |                                                       |         |       |      |        |
| 1000181PL06                  | Last Edited by ALFONSO VIGGERS On 07/23/2015 02:47 PM |         |       |      |        |
| DCW BOOSTER PUMP REPLACEMENT |                                                       |         |       |      |        |
|                              |                                                       |         |       |      |        |
|                              |                                                       |         |       |      |        |
| Assessment Activity          |                                                       |         |       |      |        |
| Capital Project Work Order   | Status                                                |         |       |      |        |
| 1848455-2013                 | CLOSED                                                |         |       |      |        |
|                              | a Work Order then the W<br>will appear here. Click t  |         |       |      |        |

| AiM = Work Order                                                                                                    | V                                         | Vork Ord                       | ers can be linked to                                                         | Asse   | ssment D       | eficiencies                                                                             |           | м                        | ICHAEL About Help Logou                                                          |
|----------------------------------------------------------------------------------------------------|-------------------------------------------|--------------------------------|------------------------------------------------------------------------------|--------|----------------|-----------------------------------------------------------------------------------------|-----------|--------------------------|----------------------------------------------------------------------------------|
| Edit Search                                                                                                    | Browse                                    |                                |                                                                              |        |                |                                                                                         |           |                          |                                                                                  |
| Action<br>ViewFinder<br>Email<br>Print<br>View                                                                                             | 1848455-2013                              |                                |                                                                              |        |                | d By TERESA BURHANS On 11/30/2012 01:11 PM<br>by ALFONSO VIGGERS On 07/23/2015 02:47 PM |           |                          | CLOSED<br>INFPPI-2014<br>PPI FUNDED PROJECTS FY14<br>Jun 28, 2013<br>\$90,000.00 |
| Extra Description<br><u>Reference Data</u><br>Account Setup<br>Budget Change Order<br><u>Cost Analysis</u><br><u>Assessment Deficiency</u> | Organization<br>Requestor                 | <u>678746</u><br><u>678746</u> | If a WO has an<br>associated Assessr<br>Deficiency you can<br>access it here |        | City<br>Campus | <u>AA</u><br>ANN ARBOR<br><u>CENTCAMP</u>                                               |           | Problem Code<br>Type     | PROJ<br>PROJECTS<br>C<br>CUSTOMER                                                |
| <u>Condition Assessment Information</u><br>Sent Email<br><u>Notes Log</u><br><u>User Defined Fields</u><br><u>Status History</u>           | Contact<br>Contact Phone<br>Contact Email | 734-647-579                    | MIKE BOWEN<br>734-647-5797<br>MBOWEN@UMICH.EDU                               |        | Building       | CENTRAL CAMPUS<br>00181<br>HATCHER H SOUTH GRAD                                         |           | Category<br>Job Priority | CUSTOMER NONFIXED PRICE                                                          |
| Related Documents                                                                                                    | Phase                                     |                                |                                                                              |        |                |                                                                                         |           |                          |                                                                                  |
|                                                                                                    | Phase                                     | Description                    |                                                                              | Locati | on             | Shop                                                                                    | Work Code | Priority                 | Status                                                                           |
|                                                                                                    | <u>001</u>                                | BOOSTER PU                     | MP REPLACEMENT                                                               |        |                | U4000                                                                                   | XXXX      | 04                       | CLOSED                                                                           |
|                                                                                                    | 002                                       | BOOSTER PU                     | MP REPLACEMENT                                                               |        |                | M2550                                                                                   | XXXX      | 04                       | CLOSED                                                                           |
|                                                                                                    | 003                                       | [P]DEVELOP                     | JOB PLAN- PLANNER(MARK)                                                      | С      |                | M1260                                                                                   | PLAN      | 05                       | CLOSED                                                                           |
|                                                                                                    | 004                                       | [P]DISCOVER                    | RY PHASE 1(ELEC)1HR                                                          |        |                | M2550                                                                                   | R941      | 04                       | CANCELLED                                                                        |
|                                                                                                    | 005                                       | [PC]COORD                      | NATE WORK FLOW                                                               | С      |                | M3000                                                                                   | C965      | 05                       | CLOSED                                                                           |
|                                                                                                    | <u>006</u>                                |                                | ENT AND FIBERGLASS REMOVAL<br>RS***THIS IS PHASE 35***                       | c      |                | M3300                                                                                   | C539      | 05                       | CLOSED                                                                           |
|                                                                                                    | 007                                       | [PC]MOVE N                     | ATERIAL INTO WORK SPACE.                                                     | С      |                | \$5100                                                                                  | M825      | 05                       | CLOSED                                                                           |
| Record 1 of 1 Go                                                                                                    |                                           |                                | First                                                                        |        | Previous       | Next                                                                                    | Last      |                          | <u>ୁ</u>                                                                         |

| AiM 🔳                           | Condition Assessment Asset Profile              |                                                                                  | MICHAEL About Help Logout |
|---------------------------------|-------------------------------------------------|----------------------------------------------------------------------------------|---------------------------|
| New                             | Search Browse                                   |                                                                                  |                           |
|                                 |                                                 | Last Edited by On                                                                |                           |
|                                 | <b>Condition Assessment Ass</b>                 | For RECURRING Assets:<br>Roofs, Elevators, Chillers, AHU's,<br>Substations, etc. |                           |
| City                            | Install Year                                    | Users can see target renewal y                                                   |                           |
| Campus                          | Physical Life (Years)<br>Physical Life Adjustme |                                                                                  | ustments                  |
| Building                        | Remaining Life (Years)<br>Renewal Year          | Target Year                                                                      |                           |
| Location                        | Cost Model                                      | Cost Model has not been developed. Ultimately                                    | Status<br>Asset Type      |
| Planning Year<br>Planning Group | Base Year<br>Complexity Factor                  | will contain replacement cost and life cycle data.                               | Asset Group               |
| Priority                        | Renewal Cost<br>Adjusted Renewal Cos            | ıt                                                                               | UOM<br>Quantity           |

| AiM 🔳 Co              | st Model                                   |                                    |                   |           | MICHAEL | About   | Help        | Logout |
|-----------------------|--------------------------------------------|------------------------------------|-------------------|-----------|---------|---------|-------------|--------|
| New                   | Search Browse                              |                                    |                   |           |         |         |             |        |
|                       |                                            |                                    | Last Edited by On | Active    |         |         |             |        |
|                       | Model has not bee<br>mately it will contai | n developed.<br>n replacement cost |                   | Туре      |         |         |             |        |
| and                   | life cycle data.                           | Base Year                          |                   |           |         |         |             |        |
| UOM                   |                                            |                                    |                   | Labor     |         |         |             |        |
| Physical Life (Years) |                                            |                                    |                   | Material  |         |         |             |        |
| Property Class        |                                            |                                    |                   | Equipment |         |         |             |        |
| Standard              |                                            |                                    |                   | Contract  |         |         |             |        |
|                       |                                            |                                    |                   | Total     |         |         |             | \$0.00 |
| Climate Zone          |                                            |                                    |                   |           |         |         |             |        |
| Zone                  | Description                                |                                    |                   |           |         | Physica | l Life (Yea | rs)    |
|                       |                                            |                                    |                   |           |         |         |             |        |
|                       |                                            |                                    |                   |           |         |         |             |        |
|                       |                                            |                                    |                   |           |         |         |             |        |
|                       |                                            |                                    |                   |           |         |         |             |        |

| AiM 🔳 Master Asset                | t Profile      | Condition Assessmen  | t data can be   | accessed from any Asset                   |                 | MICHAEL A         | bout Help | J Logout |
|-----------------------------------|----------------|----------------------|-----------------|-------------------------------------------|-----------------|-------------------|-----------|----------|
| Search Browse                     |                |                      |                 |                                           |                 |                   |           |          |
| Action                            | 00158-CTR1     |                      | Last Edite      | d by MICHAEL BOWEN On 05/09/2016 01:26 PM |                 |                   |           |          |
| External Url                      | CENTRIFUGAL CH | ILLER #1 @ CHEMISTRY |                 |                                           |                 |                   |           |          |
| ViewFinder                        |                |                      |                 |                                           |                 |                   |           |          |
| Email                             |                |                      |                 |                                           |                 |                   |           |          |
| Print                             |                |                      |                 |                                           |                 |                   |           |          |
| View                              |                |                      |                 |                                           |                 |                   |           |          |
| Extra Description                 | City           | <u>AA</u>            | PM Route        |                                           |                 |                   |           |          |
| Reference Data                    |                | ANN ARBOR            |                 |                                           |                 |                   |           |          |
| Classification Standard           | Campus         | CENTCAMP             | Route Sequence  |                                           |                 |                   |           |          |
| Attributes                        |                | CENTRAL CAMPUS       | Lashert (Tanara |                                           |                 |                   |           |          |
| Relocation                        | Duthten        |                      | Lockout/Tagout  | No                                        |                 |                   |           |          |
| Account Setup                     | Building       | 00158                |                 |                                           |                 |                   |           |          |
| Warranty                          |                | CHEMISTRY            | Manufacturer    | YORK                                      | Status          | ACTIVE            |           |          |
| Parts List                        | Location       | <u>1601</u>          |                 |                                           | Asset Type      | SERIALIZED        |           |          |
| Active PM Templates               |                | MECHANICAL AREA      |                 |                                           |                 |                   |           |          |
| Meters                            | Warehouse      |                      | Model           | YKM4MQK2-DBG                              | Asset Group     | CHILLCENT         |           |          |
| Locations Served                  |                | Click to access      | Serial Number   | SBAM-578530                               |                 | CENTRIFUGAL CHILL | ER        |          |
| Condition Assessment              | _              | Condition            | Part            |                                           | Rentable        | No                |           |          |
| Condition Assessment<br>Employees |                | Assessment data      | - unc           |                                           |                 |                   |           |          |
| Replacement Tag History           |                | Assessment uata      |                 |                                           | Replacement Tag |                   |           |          |
| Sent Email                        |                |                      |                 |                                           |                 |                   |           |          |
| Notes Log                         | Component      | t Asset              |                 |                                           |                 |                   |           |          |
| User Defined Fields               | Sequence Asset | Description          |                 | Asset Type                                | Asset Group     | Replacement Tag   | Statu     | 5        |
| Status History                    |                |                      |                 |                                           |                 |                   |           |          |
| Related Documents                 |                |                      |                 |                                           |                 |                   |           |          |
|                                   |                |                      |                 |                                           |                 |                   |           |          |
|                                   |                |                      |                 |                                           |                 |                   |           |          |
|                                   |                |                      |                 |                                           |                 |                   |           |          |
| Record 1 of 1 Go                  |                |                      | First           | Previous Next Last                        |                 |                   |           | R I      |

| AiM 🔳 Assessment I                                         | Deficiency        | Addi           | ng a Asse                                    | ssment D               | eficiency -                 | – page 1               | MICHAEL     | About Help Logout     |
|------------------------------------------------------------|-------------------|----------------|----------------------------------------------|------------------------|-----------------------------|------------------------|-------------|-----------------------|
| Edit New                                                   | Search            | Browse         |                                              |                        |                             |                        |             |                       |
| Action                                                     | 1198              |                |                                              | Last Edited by MICH/   | EL BOWEN On 03/28/2016 08:2 | 24 AM Status           | FINAL       |                       |
| <u>Copy</u><br>Email                                       | REPLACE VFD'S S   | ERVING EXHAUST | FANS EF-1A, EF-1B, EF-2A, EF-                | -2B                    |                             |                        |             |                       |
| Print                                                      | Step 1: E         | nter project   | title                                        |                        |                             | Adjusted Planned Budge | t           | \$90,000.00           |
| View                                                       | Step 7:           | Enter projec   | t description                                |                        |                             |                        |             |                       |
| Extra Description                                          | City              | AA             | Step 2: Select                               | Renewal Year           | 2017                        | Subledger              | No          |                       |
| Classification Standard<br>Assessment Activity             | Step 8:<br>Link   | ANN ARBOR      | City, Campus,<br>Building                    | Planning Year          | Step 3: Target ye           | ear Design Fees        | No          |                       |
| Sent Email<br>Notes Log                                    | Asset<br>Campus   | CENTCAMP       |                                              | Planning Group         | HV<br>Step 4: Group         | Construction Costs     | No          |                       |
| User Defined Fields Status History                         |                   | CENTRAL CAMP   | US                                           |                        | HVAC                        | Labor Tax              | No          |                       |
| Related Documents                                          | Building Step 9:  | 00208          |                                              | Priority               | 2<br>Step 5: Priority       | Modernization          | No          |                       |
| Step 10: Attach<br>Related Documents<br>(Studies, Reports, | Populate<br>UDF's | RANDALL HARR   | ISON M LABORATORY                            |                        | YEAR TWO TO FIVE            | Contingency            | No          |                       |
| Estimates, etc.)                                           | Deficiency        | Details        |                                              |                        |                             |                        |             |                       |
|                                                            | Line Cost Model   |                | Description                                  |                        | Base Year Quantity          | y UOM Plan             | ned Budget  | Adjusted Planned Budg |
|                                                            | 1                 |                | REPLACE VFD'S SERVING EX<br>1B, EF-2A, EF-2B | KHAUST FANS EF-1A, EF- | 2015 4.0000                 | ) EA                   | \$22,500.00 | \$90,000.0            |
| Step 9: Only applicable after you create UDF's             |                   |                | Step 6: Copy Tit                             | tle, enter base yea    | r, add quantity, add        | budget                 |             |                       |
|                                                            | NOTE              | : You no       | eed to have                                  | write acces            | s to add item               | IS.                    |             |                       |
|                                                            |                   |                |                                              |                        |                             |                        |             | 31                    |
| Record 1 of 1 Go                                           |                   |                |                                              | First Previou          | Next                        | Last                   |             | <b>a</b>              |
|                                                            |                   |                |                                              |                        |                             | 0                      | 0           | 2014                  |

| AiM Location A          | nd Asset Adding a Assess                                                                                                    | ment De              | ficiency –        | page 2 MICH        | <b>AEL</b> About Help | Logout |  |  |  |  |
|-------------------------|----------------------------------------------------------------------------------------------------|----------------------|-------------------|--------------------|-----------------------|--------|--|--|--|--|
| Done Car                | ncel                                                                                                    |                      |                   |                    |                       |        |  |  |  |  |
| 1198                    | Last Edited by !                                                                                                    | MICHAEL BOWEN On 05/ | /16/2016 12:35 PM |                    |                       |        |  |  |  |  |
| REPLACE VFD'S SERVING E | KHAUST FANS EF-1A, EF-1B, EF-2A, EF-2B                                                                                            |                      |                   |                    |                       |        |  |  |  |  |
|                         | Step 8 from page 1: Linking                                                                                                    |                      |                   |                    |                       |        |  |  |  |  |
| Location                |                                                                                                    |                      |                   |                    | Remove                | Load   |  |  |  |  |
| Location                | Description                                                                                                    | Floor                | Location Type     | Space Type         | Location Status       |        |  |  |  |  |
| Asset                   |                                                                                                    |                      |                   | Step 1: Click LOAD | Remove                | Load   |  |  |  |  |
| Asset                   | Description                                                                                                    | Asset Type           | Asset Group       | UOM                |                       | Value  |  |  |  |  |
| 00208-E-0013-0          | VARIABLE FREQUENCY DRIVE (EF-2A) @ RANDALL                                                                                        | SERIALIZED           | VFD               | Q                  |                       |        |  |  |  |  |
| 00208-E-0014-0          | VARIABLE FREQUENCY DRIVE (EF-2B) @ RANDALL                                                                                        | SERIALIZED           | VFD               | ٩                  |                       |        |  |  |  |  |
| 00208-E-0015-0          | VARIABLE FREQUENCY DRIVE (EF-1A) @ RANDALL                                                                                        | SERIALIZED           | VFD               | ٩                  |                       |        |  |  |  |  |
| 00208-E-0016-0          | VARIABLE FREQUENCY DRIVE (EF-1B) @ RANDALL                                                                                        | SERIALIZED           | VFD               | ٩                  |                       |        |  |  |  |  |
|                         | Step 2: Using search, identify appropriate Asset(s), check box and click "Done" until you're back at Assessment Deficiency screen |                      |                   |                    |                       |        |  |  |  |  |
| ©2015 AssetWorks        | NOTE: You need to have wr                                                                                                    |                      | to add items      | ō,<br>             |                       | 32     |  |  |  |  |

| AiM Related Documents              | Adding a Assessment Deficiency – p                  | age 3  | MICHAEL About Help Logou |
|------------------------------------|-----------------------------------------------------|--------|--------------------------|
| Done Cancel                        |                                                     |        |                          |
| 1198                               | Last Edited by MICHAEL BOWEN On 03/28/2016 08:24 AM |        |                          |
| REPLACE VFD'S SERVING EXHAUST FANS | EF-1A, EF-1B, EF-2A, EF-2B                          |        |                          |
|                                    |                                                     |        |                          |
|                                    |                                                     |        | Step 1: Click ADD        |
| Document Listing                   |                                                     | Attach | Link Remove Add          |
| Thumbnail Title                    | Current Version Document Type Extra Description     |        | Related On               |
|                                    |                                                     |        | Step 2: Next Page        |
|                                    |                                                     |        |                          |
|                                    |                                                     |        |                          |
|                                    |                                                     |        |                          |
|                                    |                                                     |        |                          |
|                                    |                                                     |        |                          |
|                                    |                                                     |        |                          |
|                                    |                                                     |        |                          |
|                                    |                                                     |        |                          |
|                                    | NOTE: You need to have write access to add items.   |        |                          |
|                                    |                                                     |        | 33                       |
| ©2015 AssetWorks                   |                                                     |        |                          |

| AiM   New Document                                                                      | Adding a Assessment Deficiency – page 4 MICHAEL About Help                                                                | Logout |
|-----------------------------------------------------------------------------------------|----------------------------------------------------------------------------------------------------|--------|
| Next Cancel                                                                             |                                                                                                    |        |
| <u>Upload File(s)</u><br>Step 4: Click next/done until<br>back at Assessment Deficiency | Title       P11070 DEliverable OPC Memo.pdf         Step 2: Choose Files (Locate on drive and select file(s), click next. |        |
| <b>screen.</b><br>Add Meta Data                                                         | Type ESTIMATE Q Step 3: Select appropriate type<br>(Click magnifying glass for options)                                   |        |
| Add Attributes                                                                          | Tags                                                                                                    |        |
| Add Permissions                                                                         | Linking Related Documents - Continued                                                                                     |        |
|                                                                                         | File Name(s)       P11070 DEliverable OPC Memo.pdf         NOTE: You need to have write access to add items.              |        |
|                                                                                         |                                                                                                    | 34     |
| ©2015 AssetWorks                                                                        |                                                                                                    |        |

## **PROPERTY NEEDS ANALYSIS and STRATEGIC PLAN**

| AiM Planning and Needs Analysis                               | MICHAEL                                                                 | About          | Help  | Logout |
|---------------------------------------------------------------|-------------------------------------------------------------------------|----------------|-------|--------|
| Add Restore                                                   |                                                                         |                |       |        |
| Menu 🔺                                                        |                                                                         |                |       |        |
| Q Condition Assessment Asset Profile<br>Assessment Deficiency |                                                                         |                |       |        |
| Q 🖺 Cost Model                                                |                                                                         |                |       |        |
| Q 📔 Strategic Plan<br>Q 📔 Cost Model Adjustment               |                                                                         |                |       |        |
| Q Property Needs Analysis                                     | PROPERTY NEEDS ANALYSIS (Requires write access to develop plans)        |                |       |        |
| Setup                                                         | 1. This is where you establish Planning Year for selected items.        |                |       |        |
| Q Assessment Deficiency Status                                | 2. You need to complete Property Needs Analysis before developing a STF | <b>KAI EGI</b> | C PLA | AIN    |
| Q 🖺 Cost Model Type<br>Q 📔 Strategic Plan Type                |                                                                         |                |       |        |
| 🔍 皆 Strategic Plan Status                                     |                                                                         |                |       |        |
| Q 📔 Planning Group                                            |                                                                         |                |       |        |
| Q Priority<br>Q Inflation                                     |                                                                         |                |       |        |
|                                                               |                                                                         |                |       |        |
| Report Listing 🔺 🗹 😫                                          |                                                                         |                |       |        |
| Asset Deficiencies Custom                                     |                                                                         |                |       |        |
| Asset Deficiencies by BLD                                     |                                                                         |                |       |        |
| FCI<br>FCNI                                                   |                                                                         |                |       |        |
| Matrix                                                        |                                                                         |                |       |        |
| ©2015 AssetWorks                                              |                                                                         |                |       |        |
|                                                               |                                                                         |                |       |        |
|                                                               |                                                                         |                |       |        |
|                                                               |                                                                         |                |       |        |

## **PROPERTY NEEDS ANALYSIS (Requires write access to develop)**

| AiM Property Needs An                    | alysis                  |                                    |                                             |                                    |                |                                      |              | MICHA                                            | EL About                    | Help        | Logout    |
|------------------------------------------|-------------------------|------------------------------------|---------------------------------------------|------------------------------------|----------------|--------------------------------------|--------------|--------------------------------------------------|-----------------------------|-------------|-----------|
| Save Cancel                              |                         |                                    |                                             |                                    |                |                                      |              |                                                  |                             |             |           |
| View<br>Extra Description<br>Notes Log   | City                    | AA Start by se ANN ARBOR City/Camp | -                                           |                                    | 2017           | Enter de                             | esired Pla   | anning Year                                      |                             |             |           |
| User Defined Fields<br>Related Documents | Campus                  | CENTCAMP<br>CENTRAL CAMPUS         |                                             | Planned Budget<br>Remaining Budget |                |                                      |              | Budgets are com<br>automatically as<br>are added | •                           |             |           |
|                                          | Building                | 00162<br>DENTAL W K KELLOGG FOUND  | . W K KELLOGG FOUND INST                    |                                    | 5240,000.00    |                                      | 0,000.00     | Load desire items                                |                             |             |           |
|                                          | Ranking                 |                                    |                                             |                                    | 2              | C Rankings Remov                     |              | Load Asset Renewals                              | Load Assessment Deficiencie |             | iciencies |
|                                          | 🔲 Ranking               | Need                               | Description                                 |                                    | S              | itatus                               | Renewal Year | Туре                                             | Planned Budg                | get         |           |
|                                          |                         | ES                                 | EXTERIOR                                    |                                    |                |                                      |              |                                                  |                             | \$17        | 5,000.00  |
|                                          | 1                       | 1223                               | INVESTIGAT                                  | E LEAK IN ROOM 6201                | F              | INAL                                 | 2017         | Assessment Deficiency                            |                             | \$          | 25,000.00 |
|                                          | 2                       | 1222                               | EAST LOAD                                   | ING DOCK REPAIRS                   | F              | FINAL 2017 Assessment Defi           |              | Assessment Deficiency                            |                             | \$1         | 50,000.00 |
|                                          |                         | HV                                 | HVAC                                        |                                    |                |                                      |              |                                                  |                             | \$6         | 5,000.00  |
|                                          | 1 1106                  | 1106                               | REROUTE STEAM VENT LINE FROM FLASH<br>TANKS |                                    | ASH FINAL 2017 |                                      | 2017         | Assessment Deficiency                            |                             | \$35,000.00 |           |
|                                          | 2                       | 1204                               | REPLACE VE                                  | D SERVING AHU-3                    | F              | INAL                                 | 2017         | Assessment Deficiency                            |                             | S           | 30,000.00 |
|                                          | You can Rank items here |                                    |                                             |                                    |                | Note that the status of items has to |              |                                                  |                             |             |           |

be PLANNING, FINAL OR COMPLETE in order to add them

To develop a Strategic Plan you must first start by developing Property Needs Analysis

| AiM Planning and Needs Analysis                                                                                                    |                                                                                                    | MICHAEL | About | Help | Logout |
|----------------------------------------------------------------------------------------------------|----------------------------------------------------------------------------------------------------|---------|-------|------|--------|
| Add Restore                                                                                                    |                                                                                                    |         |       |      |        |
| Menu 🔺                                                                                                    |                                                                                                    |         |       |      |        |
| <ul> <li>Q La Condition Assessment Asset Profile</li> <li>Q La Assessment Deficiency</li> <li>Q La Cost Model</li> <li>Q La Cost Model Adjustment</li> <li>Q La Cost Model Adjustment</li> <li>Q La Property Needs Analysis</li> </ul> | STRATEGIC PLAN (Requires write access to develop plans)<br>* First develop Property Needs Analysis |         |       |      |        |
| Setup                                                                                                    |                                                                                                    |         |       |      |        |
| <ul> <li>Q Assessment Deficiency Status</li> <li>Q Cost Model Type</li> <li>Q Strategic Plan Type</li> <li>Q Strategic Plan Status</li> <li>Q Planning Group</li> <li>Q Priority</li> <li>Q Inflation</li> </ul>                       |                                                                                                    |         |       |      |        |
| Report Listing 🔺 🖸 🕄                                                                                                    |                                                                                                    |         |       |      |        |
| Asset Deficiencies Custom<br>Asset Deficiencies by BLD<br>FCI<br>FCNI<br>Matrix                                                                                                    |                                                                                                    |         |       |      |        |
| ©2015 AssetWorks                                                                                                    |                                                                                                    |         |       |      |        |
|                                                                                                    |                                                                                                    |         |       |      |        |

# **STRATEGIC PLAN (Requires write access to develop)**

| AiM Strategic Plan                                                                    |                                                                                                    |                                                               | MICHAEL About Help Logo                                                                                                   | ut |
|---------------------------------------------------------------------------------------|----------------------------------------------------------------------------------------------------|---------------------------------------------------------------|----------------------------------------------------------------------------------------------------|----|
| Save Cancel                                                                           |                                                                                                    |                                                               |                                                                                                    |    |
| View Extra Description Notes Log User Defined Fields Status History Related Documents | FY17 IMF/PPI<br>Enter Title and Description                                                                                                    | ast Edited by MICHAEL BOWEN On 09/29/2016 07:56 AM Selec Type | Status PRELIMINARY Q Type Ct appropriate and Status Reference Number                                                      |    |
|                                                                                       | End Enter start and<br>end year (They<br>can be the same)                                                                                                    | istimated Approval                                            | Needs Identified     \$0.0       Target Budget                                                                            | )  |
|                                                                                       | Portfolio/Planning Group Description<br>Portfolio is the grouping of building<br>in the Plan. This allows you to creat<br>different groups (General Fund, Ath | ate multiple plans for                                        | C Totals       Load         d       Allocated Budget       Remaining Needs         Load desired Portfolio       Portfolio |    |

# **STRATEGIC PLAN (Requires write access to develop)**

| AiM Strategic Plan               |                            |           |                                                    |                 |                  |                                                  |                  |               |                                                | MICHAEL Abo              | out Help Logout         |
|----------------------------------|----------------------------|-----------|----------------------------------------------------|-----------------|------------------|--------------------------------------------------|------------------|---------------|------------------------------------------------|--------------------------|-------------------------|
| Save Cancel                      |                            |           |                                                    |                 |                  |                                                  |                  |               |                                                |                          |                         |
| View                             | FY17 IME/PE                |           |                                                    |                 |                  | Created By                                       | On Status        | FINALIZED     | ٩                                              |                          |                         |
| Extra Description                | EY17 IME/PPI               | 21        |                                                    |                 |                  | Last Edited by MICHAEL BOWEN On 09/28/2016 12:58 | PM Type          | IME/PPI       | 4                                              |                          |                         |
| Notes Log<br>User Defined Fields | EY17 IME/PPI               |           |                                                    |                 |                  |                                                  | type             | IME/PPI       |                                                |                          |                         |
| Status History                   |                            |           |                                                    |                 |                  |                                                  |                  | r [1          |                                                |                          |                         |
| Related Documents                |                            |           |                                                    |                 |                  |                                                  |                  |               |                                                |                          |                         |
|                                  | Start                      | 2015      |                                                    | Rev             | view Date        | May 24, 2016                                     | Needs Identified |               |                                                |                          | \$11,390,000.00         |
|                                  |                            |           |                                                    | Est             | timated Approval | Jul 01, 2016 💼                                   | Target Budget    | Th            |                                                |                          | \$13,195,610.00         |
|                                  | End                        | 2017      |                                                    |                 |                  |                                                  | Allocated Budget | In            | ese values                                     |                          | \$10,765,000.00         |
|                                  |                            |           |                                                    | Act             | tual Approval    | Jul 11, 2016 💼                                   | Remaining Budge  | ca            | lculated                                       |                          | \$2,430,610,00          |
|                                  | Years                      | 3         |                                                    | Las             | st Updated       | Today                                            | Remaining Needs  |               |                                                |                          | \$625,000,00            |
|                                  |                            |           |                                                    |                 |                  |                                                  | Remaining Needs  | au            | tomatically                                    |                          | \$625,000.00            |
|                                  |                            |           |                                                    |                 |                  |                                                  |                  |               |                                                | C Total                  | ls Load                 |
|                                  | Portfolio/Plann            | ing Group | Description                                        |                 |                  |                                                  |                  | Allocation Ne | eds Identified Allocate                        | d Budget Rema            | aining Needs            |
|                                  | GENERAL FUN                | D         | GENERAL FUND - DOES NOT INCLUDE SHARED BUILDINGS   |                 |                  |                                                  |                  |               | \$9,890,000.00                                 | \$9,265,000.00           | \$625,000.00<br>\$0.00  |
|                                  | EL                         |           | CHILLER                                            | This s          | oction           | is populated automatically                       |                  | 100.00        | \$275.000.00                                   | \$275,000.00             | \$0.00                  |
|                                  | ES                         |           | EXTERIOR                                           |                 |                  |                                                  |                  | 100.00        | <u>\$1,810,000,00</u><br><u>\$1,550,000,00</u> | \$1,550,000.00           | \$0.00                  |
|                                  | FS                         |           | FIRE/LIFE SAFETY                                   | from            | Propert          | ty Needs Analysis based on                       |                  | 100.00        | \$250,000,00                                   | \$250,000.00             | \$0.00                  |
|                                  | нс                         |           | HANDICAPPED ACCESS                                 |                 |                  |                                                  |                  | 100.00        | 50.00                                          | \$2.00,000.00            | 50.00                   |
|                                  | HE                         |           | HEALTH                                             | Plann           | ing Yea          | irs                                              |                  |               | 50.00                                          | \$0.00                   | \$0.00                  |
|                                  | HS                         |           | HARDSCAPES                                         |                 |                  |                                                  |                  |               | 50.00                                          | \$0.00                   | \$0.00                  |
|                                  | HV                         |           | HVAC                                               | You ca          | an oper          | n any Category by clicking do                    | llar 🗾           |               | \$2,055,000.00                                 | \$2,055,000.00           | \$0.00                  |
|                                  | VFD                        |           | VARIABLE FREQUENCY DRIVES                          |                 |                  | en set priorities within each                    |                  |               | 50.00                                          | \$0.00                   | \$0.00                  |
|                                  | IS                         |           | INTERIOR/FINISH SYS                                | value           |                  | en set priorities within each                    |                  |               | <u>so.oo</u>                                   | \$0.00                   | \$0.00                  |
|                                  | PL                         |           | PLUMBING                                           |                 |                  |                                                  |                  | 100.00        | \$1,460,000.00                                 | \$1,460,000.00           | \$0.00                  |
|                                  | RF                         |           | ROOFS                                              |                 |                  |                                                  |                  | 100.00        | <u>\$450,000.00</u>                            | \$450,000.00             | \$0.00                  |
|                                  | SA                         |           | SAFETY ISSUES                                      |                 |                  |                                                  |                  |               | 50.00                                          | \$0.00                   | \$0.00                  |
|                                  | SI                         |           | SITE                                               |                 |                  |                                                  |                  |               | <u>50.00</u>                                   | \$0.00                   | \$0.00                  |
|                                  | SL                         |           | SITE LIGHTING                                      | Enter           | percen           | tage that will be addressed                      |                  | 100.00        | <u>\$115,000.00</u>                            | \$115,000.00             | \$0.00                  |
|                                  | SS                         |           | SECURITY SYSTEMS                                   |                 | -                | -                                                |                  |               | <u>50.00</u>                                   | \$0.00                   | \$0.00                  |
|                                  | UT                         |           | UTILITIES                                          |                 |                  |                                                  |                  |               | \$625,000.00                                   | \$0.00                   | \$625,000.00            |
|                                  | VT VERTICAL TRANSPORTATION |           |                                                    |                 |                  |                                                  |                  | 100.00        | <u>\$1,300,000,00</u>                          | \$1,300,000.00           | \$0.00                  |
|                                  | GENERAL FUN                | D - SHARE | BUILDINGS THAT INCLUDE BOTH GENERAL FUND AND NON-C | GENERAL FUND SP | PACE             |                                                  |                  |               | \$1,500,000.00<br>\$0.00                       | \$1,500,000.00<br>\$0.00 | <b>\$0.00</b><br>\$0.00 |
|                                  | EL                         |           | ELECTRICAL                                         | Fach            | Portfoli         | io will appear as a separate s                   | ection           |               | 50.00                                          | \$0.00                   | \$0.00                  |
|                                  | ES                         |           | EXTERIOR                                           |                 |                  |                                                  |                  |               | 50.00                                          | \$0.00                   | \$0.00                  |
|                                  | FS                         |           | FIRE/LIFE SAFETY                                   | withi           | n the Pl         | ian                                              |                  |               | 50.00                                          | \$0.00                   | \$0.00                  |
|                                  | нс                         |           | HANDICAPPED ACCESS                                 |                 |                  |                                                  |                  |               | <u>\$0.00</u>                                  | \$0.00                   | \$0.00                  |
|                                  | HE                         |           | HEALTH                                             |                 |                  |                                                  |                  |               | <u>\$0.00</u>                                  | \$0.00                   | \$0.00                  |
|                                  | ня                         |           | HARDSCAPES                                         |                 |                  |                                                  |                  |               | 50.00                                          | \$0.00                   | \$0.00                  |
|                                  | HV                         |           | HVAC                                               |                 |                  |                                                  |                  |               | 50.00                                          | \$0.00                   | \$0.00                  |
|                                  | VFD                        |           | VARIABLE FREQUENCY DRIVES                          |                 |                  |                                                  |                  |               | <u>\$0.00</u>                                  | \$0.00                   | \$0.00                  |
|                                  | IS                         |           | INTERIOR/FINISH SYS                                |                 |                  |                                                  |                  |               | <u>50.00</u>                                   | \$0.00                   | \$0.00                  |
|                                  | PL                         |           | PLUMBING                                           |                 |                  |                                                  |                  |               | <u>50.00</u>                                   | \$0.00                   | \$0.00                  |
|                                  | RF                         |           | ROOFS                                              |                 |                  |                                                  |                  | 100.00        | \$1,500,000.00                                 | \$1,500,000.00           | \$0.00                  |
|                                  | SA                         |           | SAFETY ISSUES                                      |                 |                  |                                                  |                  |               | <u>\$0.00</u>                                  | \$0.00                   | \$0.00                  |
|                                  | SI                         |           | SITE                                               |                 |                  |                                                  |                  |               | <u>\$0.00</u>                                  | \$0.00                   | \$0.00                  |
|                                  | SL                         |           | SITE LIGHTING                                      |                 |                  |                                                  |                  |               | <u>50.00</u>                                   | \$0.00                   | \$0.00                  |
|                                  | ss                         |           | SECURITY SYSTEMS                                   |                 |                  |                                                  |                  |               | <u>50.00</u>                                   | \$0.00                   | \$0.00                  |
|                                  | UT                         |           | UTILITIES                                          |                 |                  |                                                  |                  |               | <u>50.00</u>                                   | \$0.00                   | \$0.00                  |
|                                  | VT                         |           | VERTICAL TRANSPORTATION                            |                 |                  |                                                  |                  |               | 50.00                                          | \$0.00                   | \$0.00                  |

## **STRATEGIC PLAN (Requires write access to develop)**

| AiM                                                                                                    | Stra | tegic Planning Needs                  |                                   |                                              |                         |                      | MICHAEL                   | About      | Help     | Logout                                     |
|----------------------------------------------------------------------------------------------------|------|---------------------------------------|-----------------------------------|----------------------------------------------|-------------------------|----------------------|---------------------------|------------|----------|--------------------------------------------|
| Don                                                                                                    | e    | Cancel                                |                                   |                                              |                         |                      |                           |            |          |                                            |
| FY17 IMF/PPI       Cr         EY17 IMF/PPI         Screen shot when selecting "Exterior" from Strategic Plan |      |                                       |                                   |                                              | ted By On<br>6 12:58 PM | Allocation           |                           |            |          | 50,000.00<br>100.00<br>50,000.00<br>\$0.00 |
| Need                                                                                                    |      |                                       |                                   | atically from Property Need                  | -                       |                      | -                         | C Totals   | C R      | Rankings                                   |
| Ranking                                                                                                    |      | Need<br>1100<br>ADDRESS EXTERIOR DOOR | Region/Facility<br>AA<br>CENTCAMP | Building<br>05188<br>ROSS SCHOOL OF BUSINESS | Planning Year<br>2017   | Assessment Deficient | Planned Bu<br>:y \$725,00 | aget Alloc | cation % | \$0.00<br>100.00%                          |
| 2                                                                                                    |      | 1221<br>EXTERIOR WALL AND             | AA<br>CENTCAMP                    | 00167<br>WEST HALL                           | 2017                    | Assessment Deficient | y \$380,00                | 0.00       |          | \$0.00<br>100.00%                          |
| 3                                                                                                    |      | 1222<br>EAST LOADING DOCK REPAIRS     | AA<br>CENTCAMP                    | 00162<br>DENTAL W K KELLOGG FOUND INST       | 2017                    | Assessment Deficient | y \$150,00                | 0.00       |          | \$0.00<br>100.00%                          |
| 4                                                                                                    |      | 1223<br>INVESTIGATE LEAK IN ROOM      | AA<br>CENTCAMP                    | 00162<br>DENTAL W K KELLOGG FOUND INST       | 2017                    | Assessment Deficient | y \$25,00                 | 0.00       |          | \$0.00<br>100.00%                          |
| 5                                                                                                    |      | 1224<br>INVESTIGATE AND REPAIR        | AA<br>MEDCAMP                     | 00065<br>VAUGHAN VICTOR C HOUSE              | 2017                    | Assessment Deficient | y \$250,00                | 0.00       |          | \$0.00<br>100.00%                          |
| 6                                                                                                    |      | 1225<br>BUILDING ENVELOPE             | AA<br>CENTCAMP                    | 00166<br>EAST HALL                           | 2017                    | Assessment Deficien  | y \$20,00                 | 0.00       |          | \$0.00<br>100.00%                          |
| Se                                                                                                    | t de | sired ranking                         |                                   |                                              |                         |                      |                           |            |          |                                            |